## **Release Notes**

This document applies to the 1741C Analog Dual-Standard Waveform Monitors with software version 1.1.5 or greater.

## **Known Issues and Behaviors**

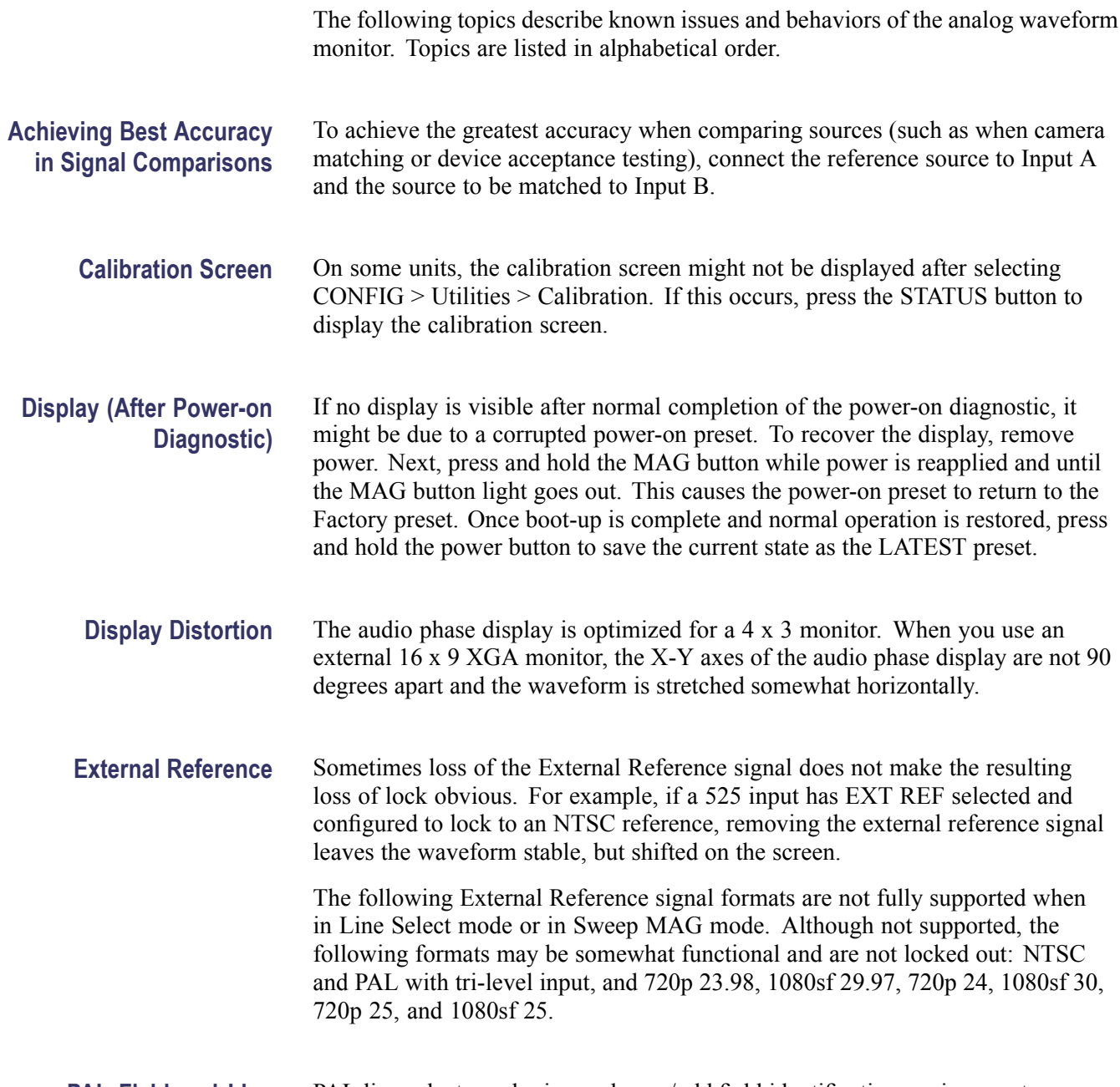

## **PAL Field and Line Identification**

PAL line select numbering and even/odd field identification are incorrect.

www.tektronix.com Copyright © Tektronix

\*P077016802\* 077-0168-02

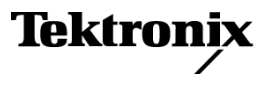

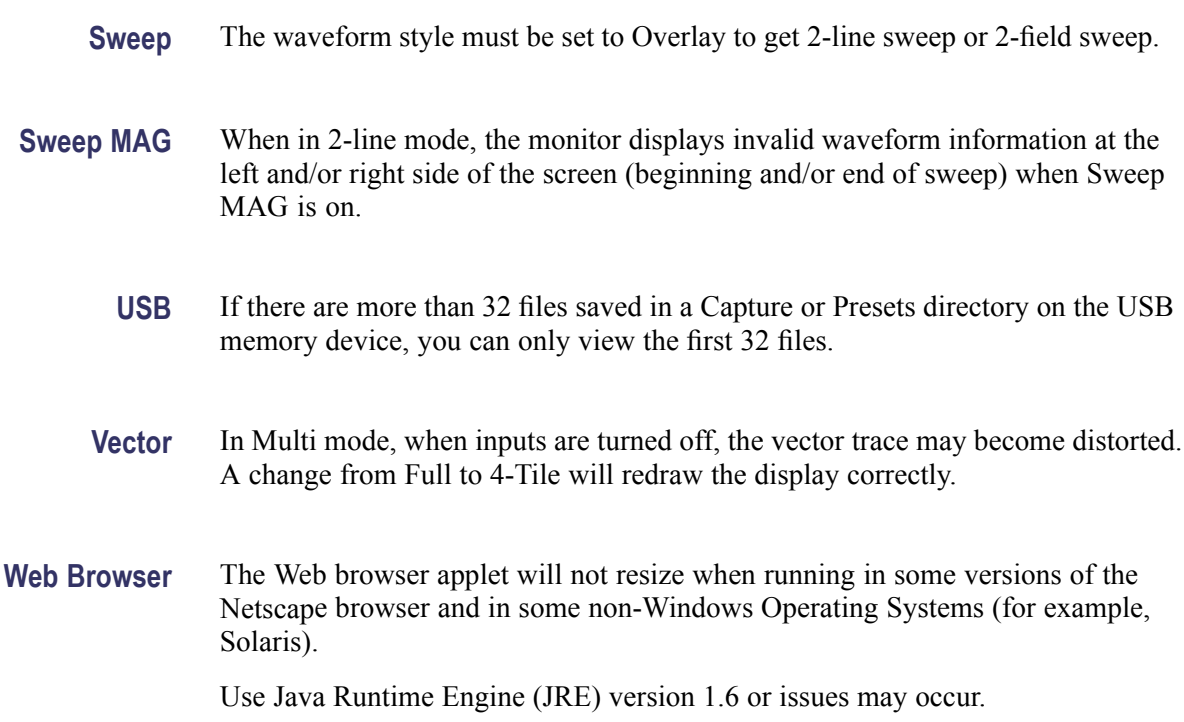